Добавил(а) Administrator 21.10.11 11:31 -

**Задача 1. «Повороти»** (10 балів) Діти заблукали в лісі. Вийшовши з деякої точки з координатами (x;y) вони зробивши N однакових поворотів через однакову кількість метрів повернулися в ту ж саму точку. Визначити кут на який вони відхилялись при кожному повороті.

*Приклад файлу*

TURN.DAT

TURN.SOL

 $\overline{00}$ 

 $\overline{1}$ 

180

Добавил(а) Administrator 21.10.11 11:31 -

*0 0 - координати початкової точки, 1 - кількість поворотів, 180 - кут в градусах на який вони повернули.*

**Задача 2. «Одиниці»** (20 балів)

*Умова.* Дано ціле число *I* записане в десятковій системі числення*.*

*Завдання.* Написати програму ONE.\*, яка порахує кількість одиниць в його двійковому записі.

*Вхідні дані.* Вхідний текстовий файл ONE.DAT містить в єдиному число *I*.

*Вихідні дані.* Вихідний текстовий файл ONE.SOL містить єдине ціле число - кількість одиниць.

*Приклади файлів*

ONE.DAT

ONE.SOL

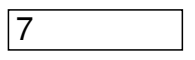

Добавил(а) Administrator 21.10.11 11:31 -

 $\sqrt{3}$ 

Завдання 3. (30 балів)

Трикутне число - це число кружечків, які можуть бути розставлені у формі рівностороннього трикутника:

## 

Послідовність трикутних чисел  $T_n$  для  $n = 0, 1, 2, 3...$  починається так: 0, 1, 3, 6,...

Напишіть програму, яка знаходить **N-е** трикутне число.

Добавил(а) Administrator 21.10.11 11:31 -

*.*

*Формат вхідних даних:* у єдиному рядку вхідного файлу *triangle.in* записане одне число *N (0 ≤ N ≤10<sup>9</sup> )*

*Формат вихідних даних:* у перший рядок вихідного файлу *triangle.out* виведіть *N-е* трикутне число.

*Приклад вхідних та вихідних даних:*

*triangle.in*

*triangle.out*

 $\overline{1}$ 

1

5

15

 $\Box$ 

Добавил(а) Administrator 21.10.11 11:31 -

 $\Box$ 

## **Задача 4. «Нафтові плями»** (40 балів)

*Умова.* Після аварії на морській нафтовій свердловині в океан вилилося багато нафти. Вона розтеклася по воді, після чого утворилася певна кількість нафтових плям. Для ліквідації наслідків аварії було створено штаб з координації дій. Співробітники штабу зберігають інформацію про плями в комп'ютері у вигляді матриці розмірністю *M* x *N*

. Комірка матриці містить 0, якщо нафтова пляма в цих координатах відсутня та 1, якщо наявна (2

*≤ M, N ≤ 100)*

 $\boxed{1}$ 

 $\boxed{0}$ 

 $\boxed{1}$ 

. У матриці комірки плям не можуть дотикатися одна до одної ні сторонами, ні кутами.

 $5/9$ 

Добавил(a) Administrator<br>21.10.11 11:31 -

 $\boxed{0}$  $\boxed{0}$  $\boxed{0}$  $\boxed{0}$  $\boxed{1}$  $\boxed{1}$  $\boxed{0}$  $\boxed{1}$  $\boxed{0}$  $\boxed{0}$  $\boxed{0}$ 

Добавил(a) Administrator<br>21.10.11 11:31 -

 $\boxed{0}$  $\boxed{1}$  $\boxed{0}$  $\boxed{0}$  $\boxed{0}$  $\boxed{1}$  $\boxed{1}$  $\boxed{0}$  $\boxed{1}$  $\boxed{0}$  $\boxed{1}$ 

Добавил(а) Administrator 21.10.11 11:31 -

*Завдання.* Для полегшення ліквідації наслідків аварії потрібно написати програму OIL.\*, яка знаходитиме загальну кількість плям та кількість плям з однаковою площею.

*Вхідні дані.* Вхідний текстовий файл OIL.DAT містить в першому рядку два числа М та Л,

далі слідують *M*  рядків, у кожному по *N* цілих чисел розділених пропусками - елементи матриці.

*Вихідні дані.* Вихідний текстовий файл OIL.SOL містить у першому рядку ціле число *k -* за гальну кількість плям, далі у кожному з рядів міститься по два числа, перше - площа плями, друге - їх кількість. Дані посортувати по площах в порядку зростання.

### *Приклади файлів*

OIL.DAT

OIL.SOL

5 5

1 0 1 0 0

 $00110$ 

Добавил(a) Administrator<br>21.10.11 11:31 -

 $10000$ 

 $10001$ 

 $10101$ 

 $\boxed{5}$ 

 $\sqrt{12}$ 

 $\boxed{21}$ 

 $\sqrt{32}$